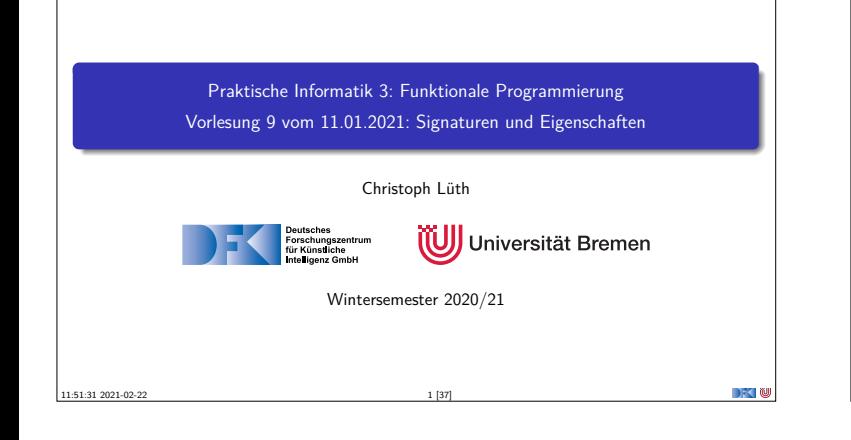

## **Organisatorisches**

- <sup>I</sup> Anmeldung zur **Klausur**:
	- <sup>I</sup> Ab **Dienstag** bis **Ende der Woche** auf stud.ip (unverbindlich)
	- I Ersetzt **nicht** die **Modulanmeldung**
- $\blacktriangleright$  Klausurtermine:
	- <sup>I</sup> Klausur: 03.02.2020, 10:00/11:30/15:00
	- Wiederholungstermin: 21.04.2020, 10:00/11:30/15:00
- <sup>I</sup> Probeklausur (alte Klausuren vom letzten Jahr) werden veröffentlicht.
- <sup>I</sup> Fragenkatalog für mündliche Prüfung

PI3 WS 20/21 2 [37]

<sup>I</sup> Es gibt noch eine Extra-Sendung zur mündlichen Prüfung.

**Fahrplan** ▶ Teil I: Funktionale Programmierung im Kleinen <sup>I</sup> **Teil II: Funktionale Programmierung im Großen**  $\blacktriangleright$  Abstrakte Datentypen **F** Signaturen und Eigenschaften  $\blacktriangleright$  Teil III: Funktionale Programmierung im richtigen Leben PI3 WS 20/21 3 [37]

# **Abstrakte Datentypen und Signaturen** ▶ Letzte Vorlesung: Abstrakte Datentypen  $\blacktriangleright$  Typ plus Operationen I Heute: **Signaturen** und **Eigenschaften** Definition (Signatur) Die **Signatur** eines abstrakten Datentyps besteht aus den Typen, und der Signatur der darüber definierten Funktionen.  $\blacktriangleright$  Keine direkte Repräsentation in Haskell **In Signatur: Typ eines Moduls** PI3 WS 20/21 4 [37]

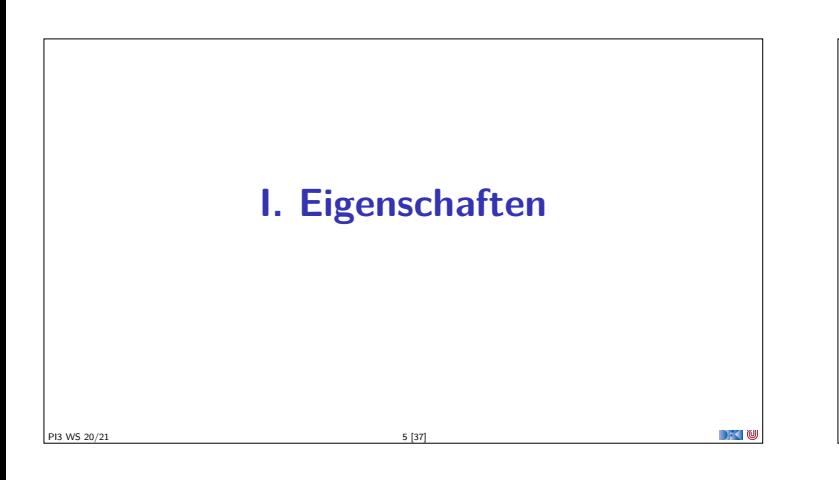

## **Signatur und Eigenschaften**

- <sup>I</sup> Signatur genug, um ADT **typkorrekt** zu benutzen
	- **Insbesondere Anwendbarkeit und Reihenfolge**

PI3 WS 20/21 6 [37]

- <sup>I</sup> Signatur beschreibt nicht die **Bedeutung** (Semantik):
- $\blacktriangleright$  Was wird gelesen?
- $\blacktriangleright$  Wie verhält sich die Abbildung?
- <sup>I</sup> Signatur ist **Sprache** (Syntax) um **Eigenschaften** zu beschreiben

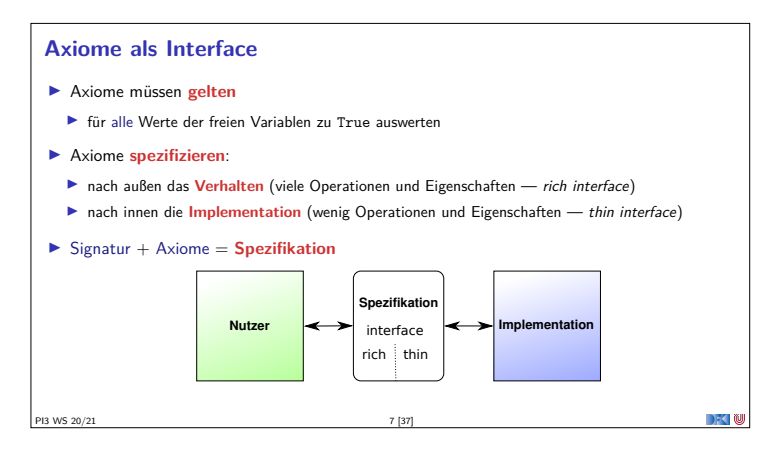

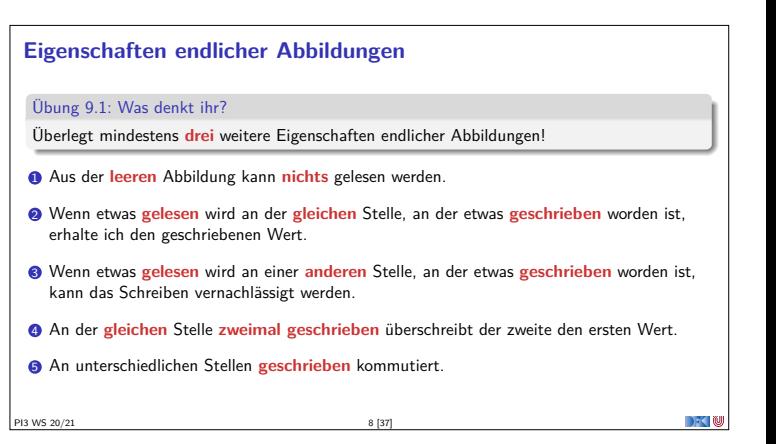

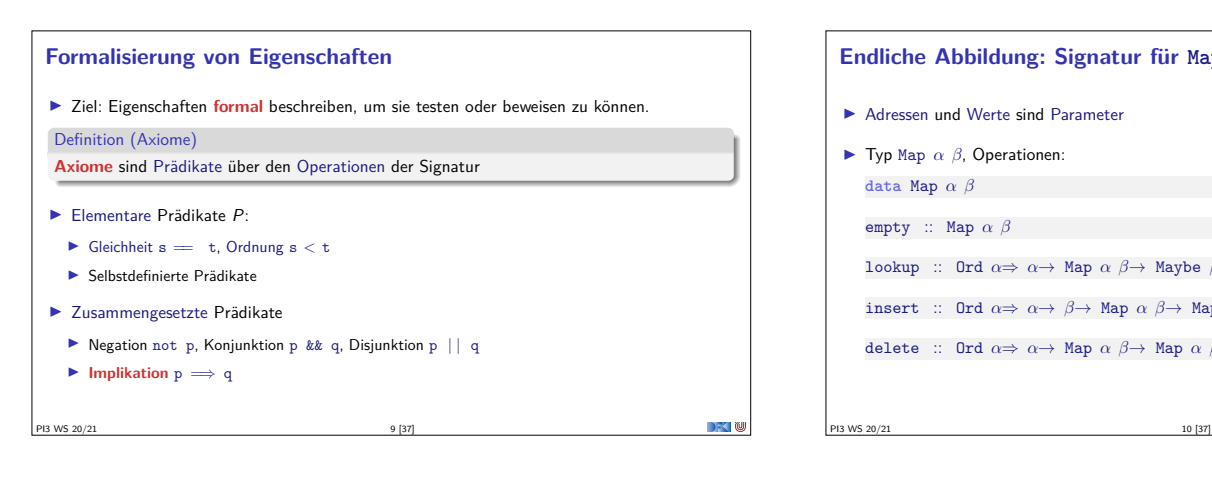

## **Endliche Abbildung: Signatur für Map**

▶ Adressen und Werte sind Parameter

```
\blacktriangleright Typ Map \alpha \beta, Operationen:
    data Map α β
    empty :: Map α β
    lookup :: Ord \alpha \Rightarrow \alpha \rightarrow Map \alpha \beta \rightarrow Maybe \betainsert :: Ord \alpha \Rightarrow \alpha \rightarrow \beta \rightarrow Map \alpha \beta \rightarrow Map \alpha \betadelete :: Ord α⇒ α→ Map α β→ Map α β
```
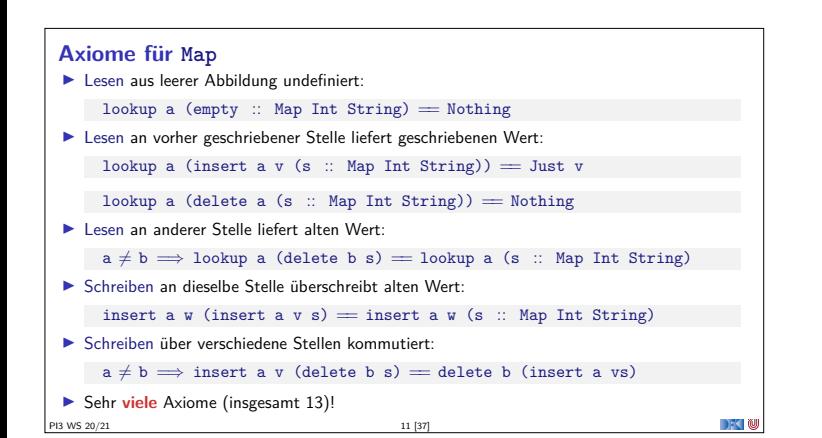

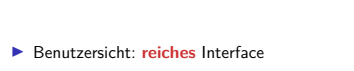

**Thin vs. Rich Interfaces**

- ▶ Viele Operationen und Eigenschaften
- I Implementationssicht: **schlankes** Interface

PI3 WS 20/21 12 [37]

- ▶ Wenig Operation und Eigenschaften
- $\blacktriangleright$  Konversion dazwischen ("Adapter")

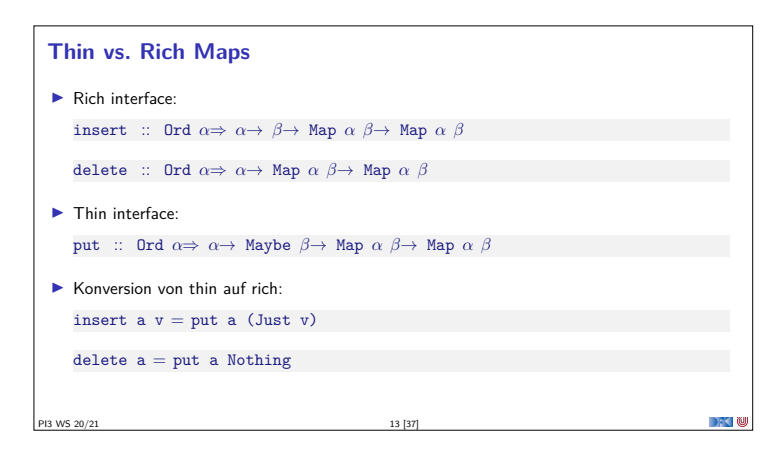

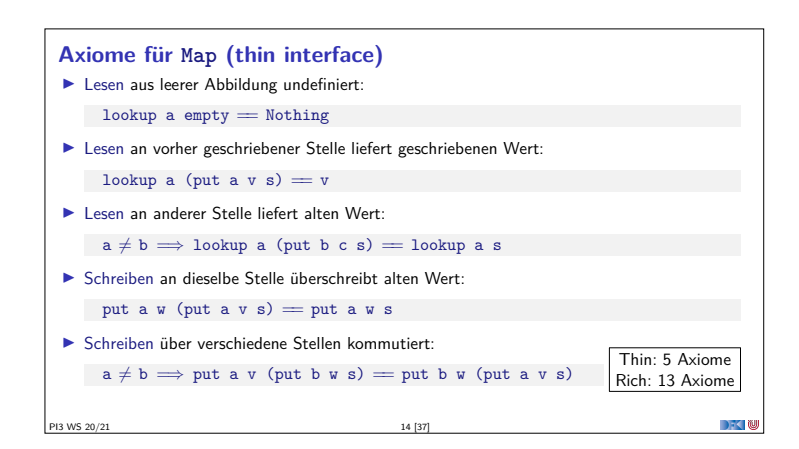

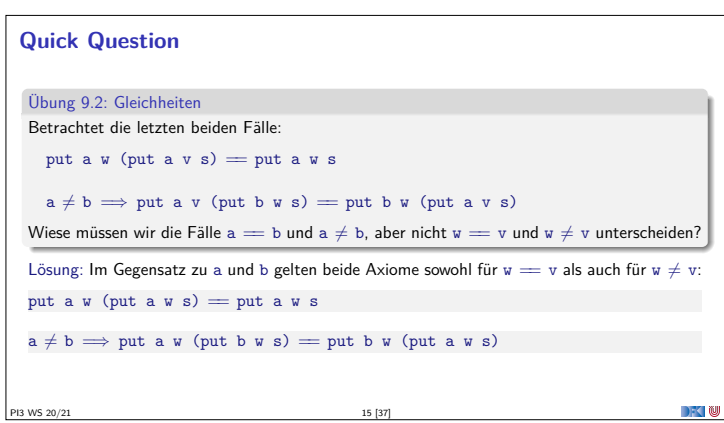

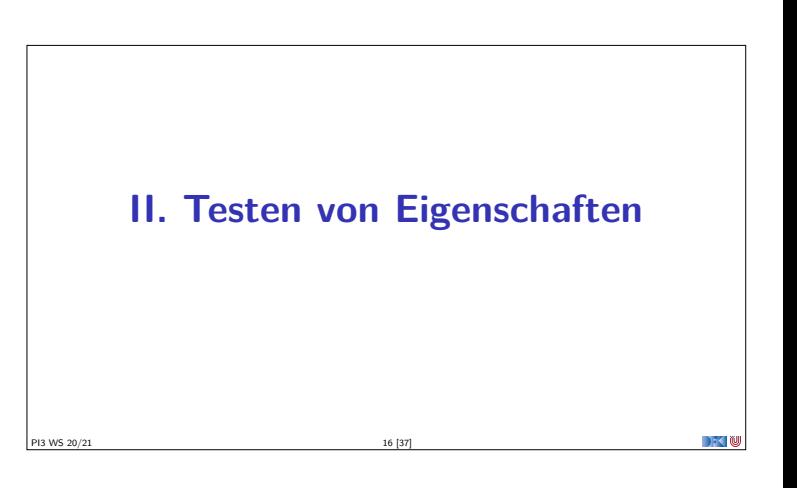

### **Axiome als Eigenschaften**

<sup>I</sup> Axiome können **getestet** oder **bewiesen** werden

### ▶ Tests finden Fehler, Beweis zeigt Korrektheit

E. W. Dijkstra, 1972

Program testing can be used to show the presence of bugs, but never to show their absence.

#### $\blacktriangleright$  Arten von Tests:

- $\blacktriangleright$  Unit tests (IUnit, HUnit)
- $\blacktriangleright$  Black Box vs. White Box
- $\triangleright$  Coverage-based (z.B. path coverage, MC/DC)

PI3 WS 20/21 19 [37]

- $\blacktriangleright$  Zufallsbasiertes Testen
- <sup>I</sup> Funktionale Programme eignen sich **sehr gut** zum Testen

PI3 WS 20/21 17 [37]

## **Axiome mit QuickCheck testen** <sup>I</sup> Eigenschaften als **monomorphe Haskell-Prädikate** ► Für das Lesen prop1 :: TestTree prop1 <sup>=</sup> QC.testProperty "read\_empty" \$ *<sup>λ</sup>*a<sup>→</sup> lookup a (empty :: Map Int String) == Nothing prop2 :: TestTree prop2 <sup>=</sup> QC.testProperty "lookup\_put␣eq" \$ *<sup>λ</sup>*a v s<sup>→</sup> lookup a (put a v (s  $\therefore$  Map Int String)) = v QuickCheck-Axiome mit QC.testProperty in Tasty eingebettet Es werden N Zufallswerte generiert und getestet (Default  $N = 100$ )

#### **Zufallsbasiertes Testen in Haskell**

- **I** Werkzeug: QuickCheck
- $\blacktriangleright$  Zufällige Werte einsetzen, Auswertung auf True prüfen
- **Polymorphe Variablen nicht testbar** 
	- <sup>I</sup> Deshalb Typvariablen **instantiieren**
	- $\blacktriangleright$  Typ muss genug Element haben (hier Map Int String)
	- **I Durch Signatur Typinstanz erzwingen**

PI3 WS 20/21 18 [37]

<sup>I</sup> **Freie Variablen** der Eigenschaft werden Parameter der Testfunktion

**Axiome mit QuickCheck testen Bedingte Eigenschaften:**  $\blacktriangleright$  A  $\implies$  B mit A, B Eigenschaften  $\blacktriangleright$  Typ ist Property  $\blacktriangleright$  Es werden solange Zufallswerte generiert, bis N die Vorbedingung erfüllende gefunden und getestet wurden, andere werden ignoriert. prop3 :: TestTree prop3 <sup>=</sup> QC.testProperty "lookup\_put␣other" \$ *<sup>λ</sup>*a b v s<sup>→</sup>  $a \neq b \implies$  lookup a (put b v s) = lookup a (s :: Map Int String) PI3 WS 20/21 20 [37]

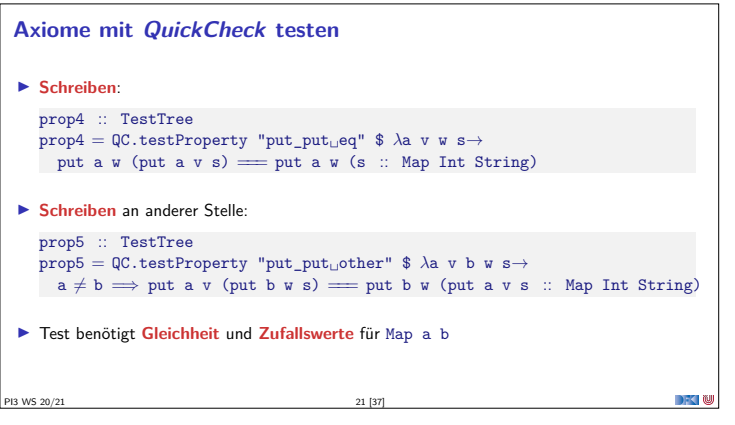

# **Beobachtbare und Abstrakte Typen Beobachtbare** Typen: interne Struktur bekannt <sup>I</sup> Vordefinierte Typen (Zahlen, Zeichen), algebraische Datentypen (Listen) ▶ Viele Eigenschaften und Prädikate bekannt <sup>I</sup> **Abstrakte** Typen: interne Struktur unbekannt <sup>I</sup> Wenige Eigenschaften bekannt, Gleichheit nur wenn definiert  $\blacktriangleright$  Beispiel Map: <sup>I</sup> beobachtbar: Adressen und Werte  $\blacktriangleright$  abstrakt: Speicher

 $P13$  WS 20/21 22 [37]

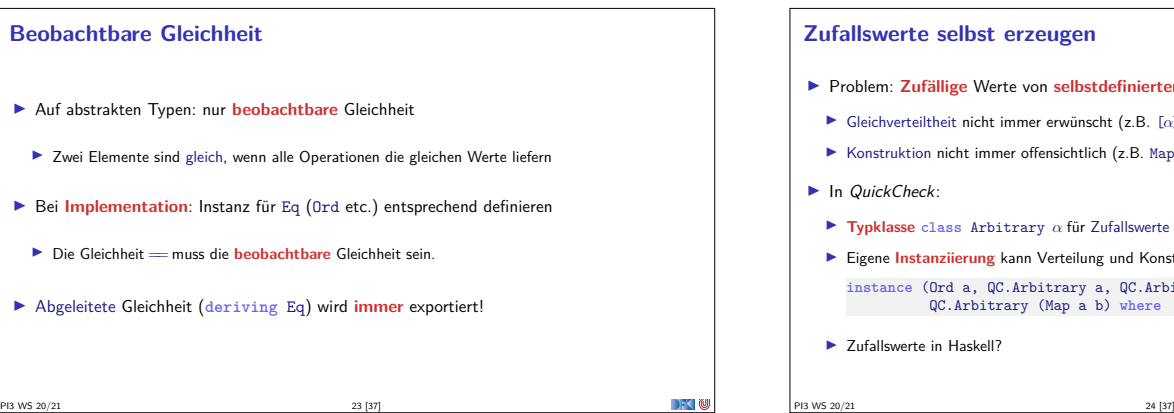

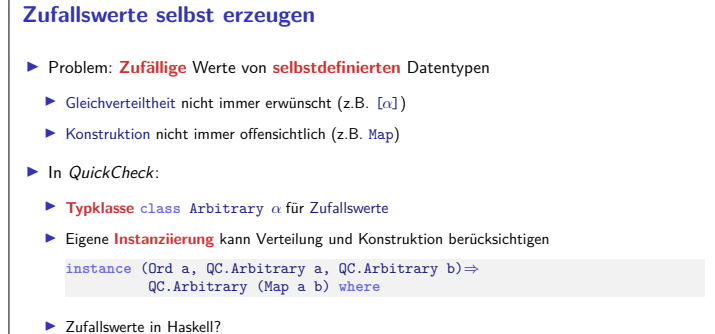

## **Zufällige Maps erzeugen**

- <sup>I</sup> Erster Ansatz: zufällige Länge, dann aus sovielen zufälligen Werten Map konstruieren
	- I Berücksichtigt delete nicht
- <sup>I</sup> Besser: über einen **smart constructor** zufällige Maps erzeugen
	- $\blacktriangleright$  Muss entweder in Map implementiert werden

PI3 WS 20/21 25 [37]

▶ oder benötigt Zugriff auf interne Struktur

**Was stimmt hier nicht?** Übung 9.3: Map als balancierte Bäume. Warum ist diese Implementierung von Map als binärer Baum falsch? **data** Map  $\alpha \beta$  = Empty <sup>|</sup> Node *α β* Int (Map *α β*) (Map *α β*) **deriving** Eq Lösung: Weil die abgeleitete Gleichheit nicht die beobachtbare Gleichheit ist. Die Gleichheit darf nur prüfen, ob die gleichen Schlüssel/Wert-Paare enthalten sind: toList :: Map  $\alpha \beta \rightarrow [(\alpha, \beta)]$ toList = fold ( $\lambda$ k x l r  $\rightarrow$  1+ $[(k, x)]$ +r) [] **instance** (Eq  $\alpha$ , Eq  $\beta$ )  $\Rightarrow$  Eq (Map  $\alpha$   $\beta$ ) where  $t1 = t2 = \text{tolist } t1 = \text{tolist } t2$ 

PI3 WS 20/21 26 [37]

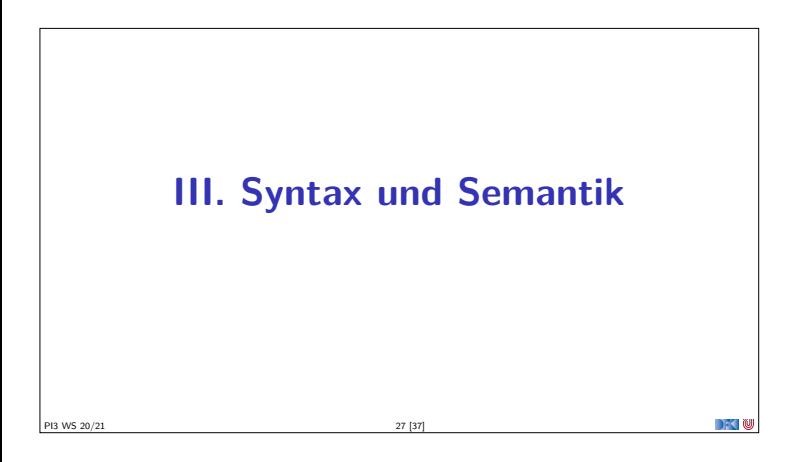

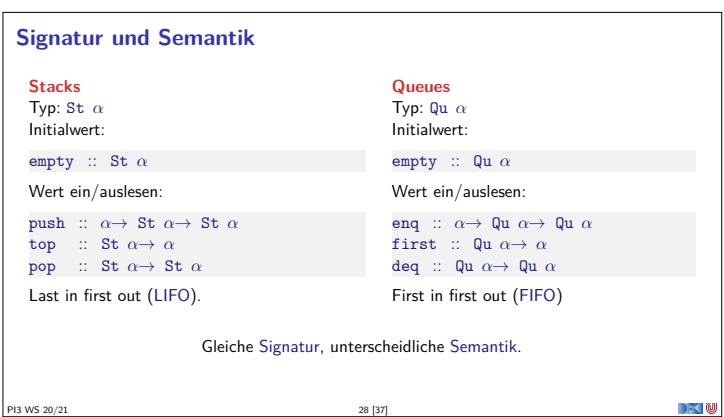

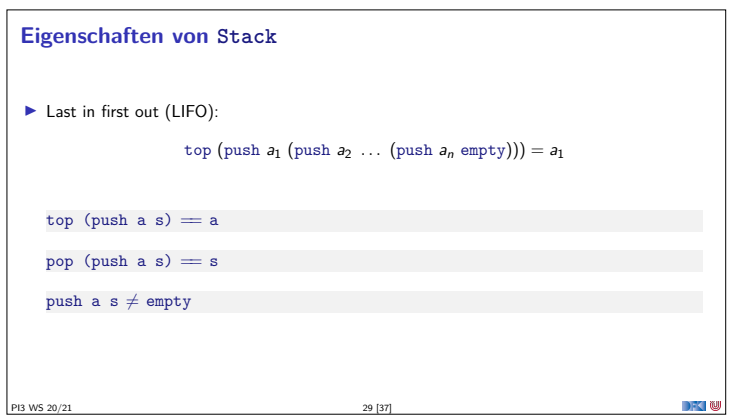

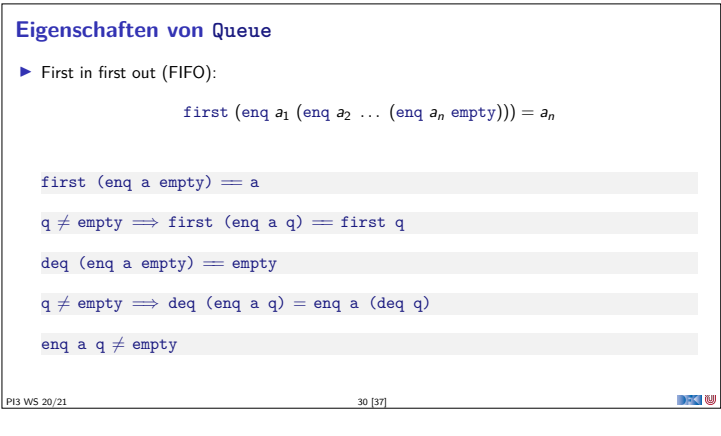

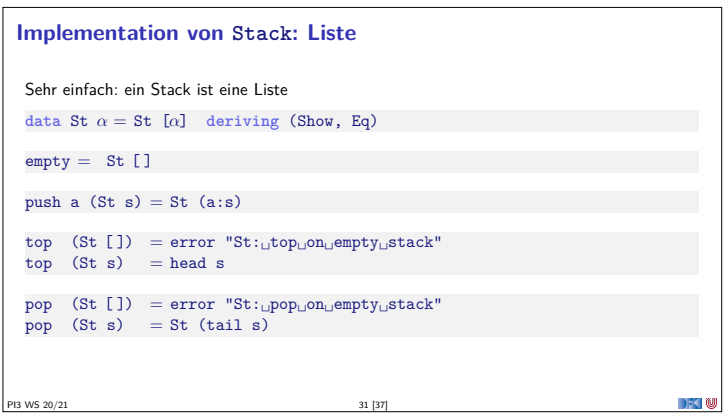

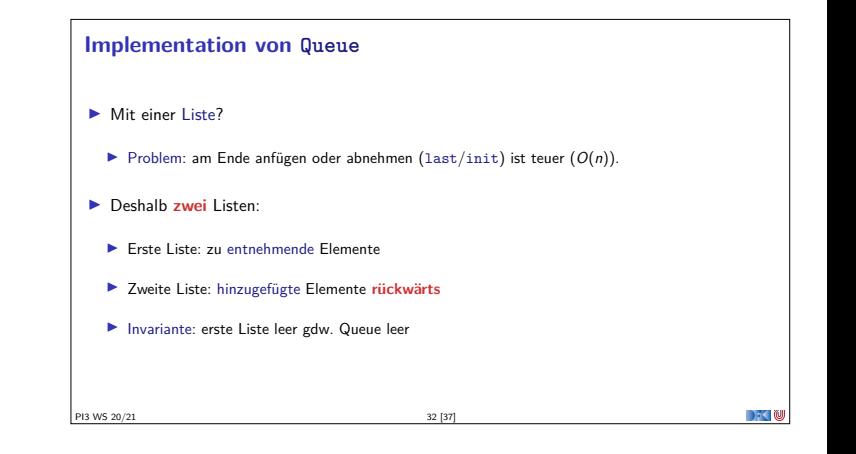

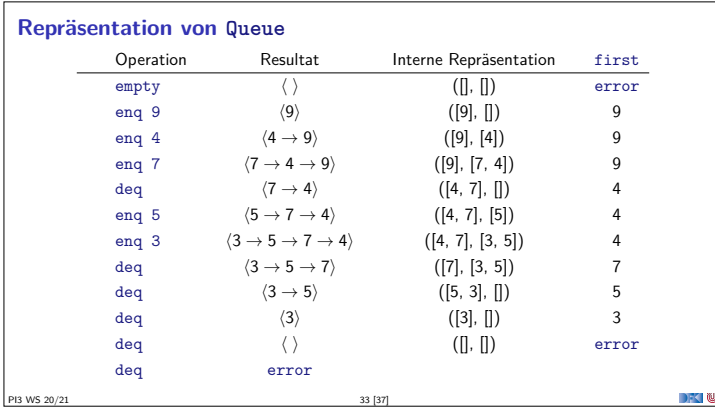

## **Implementation: Datentyp**

- $\blacktriangleright$  Datentyp:
- **data** Qu *<sup>α</sup>* <sup>=</sup> Qu [*α*] [*<sup>α</sup>*]

## $\blacktriangleright$  Invariante:

- <sup>1</sup> Anfang der Schlange ist der **Kopf** der ersten Liste
- <sup>2</sup> Wenn erste Liste leer, dann ist auch die zweite Liste leer **I** Invariante prüfen und ggf. herstellen (**smart constructor**):

```
queue :: [α]→ [α]→ Qu α
queue [] ys = Qu (reverse ys) []queue xs ys = Qu xs ys
```
PI3 WS 20/21 34 [37]

**Implementation: Gleichheit** Übung 9.4: Warum reicht für Gleichheit auf Schlangen nicht derive Eq und wie implementieren wir es dann? Lösung:  $\blacktriangleright$  Gegenbeispiel:  $q_1 = \text{deg (eng 7 (eng 4 (eng 9 empty))), } q_2 = \text{eng (7 (eng 4 empty))}$ ▶ Zwei Schlangen sind gleich, wenn der **Inhalt gleich** ist: **instance** Eq *<sup>α</sup>*<sup>⇒</sup> Eq (Qu *<sup>α</sup>*) **where** Qu xs1  $y s1 = Qu$  xs2  $y s2 =$  $xs1 + reverse ys1 = xs2 + reverse ys2$ PI3 WS 20/21 35 [37]

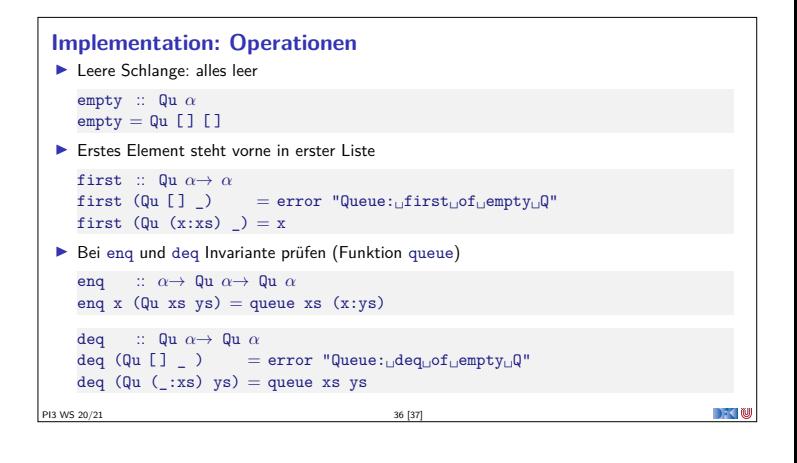

## **Zusammenfassung I** Signatur: Typ und Operationen eines ADT <sup>I</sup> **Axiome**: über Typen formulierte Eigenschaften ▶ **Spezifikation** = Signatur + Axiome  $\blacktriangleright$  Interface zwischen Implementierung und Nutzung <sup>I</sup> Testen zur Erhöhung der Konfidenz und zum Fehlerfinden ► Beweisen der Korrektheit  $\blacktriangleright$  QuickCheck: **Freie Variablen der Eigenschaften werden Parameter der Testfunktion**  $\blacktriangleright \implies$  für bedingte Eigenschaften

DFC N

**PI3 WS 20/21** 37 [37]